## Residential Care Workers Register list of user guides

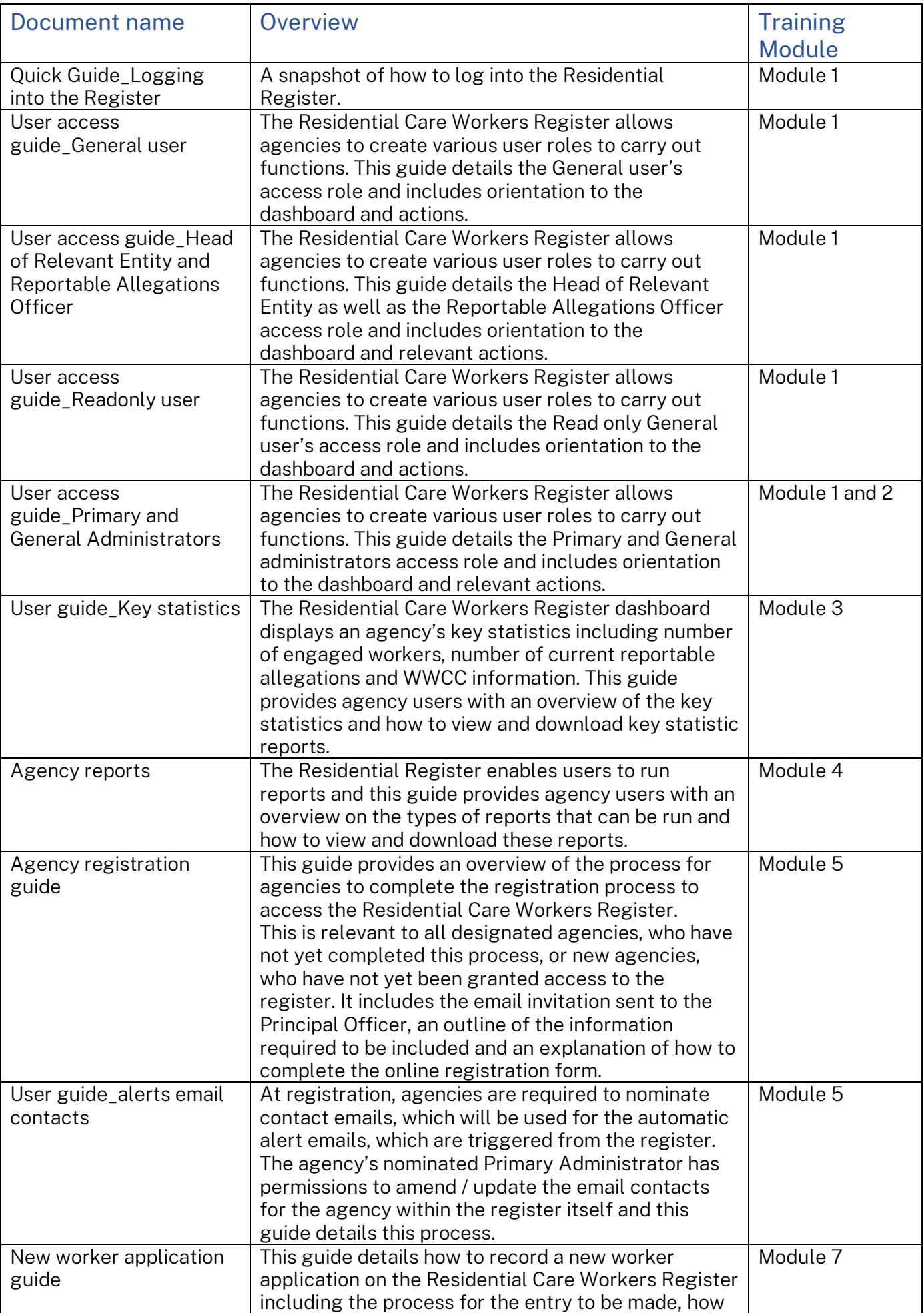

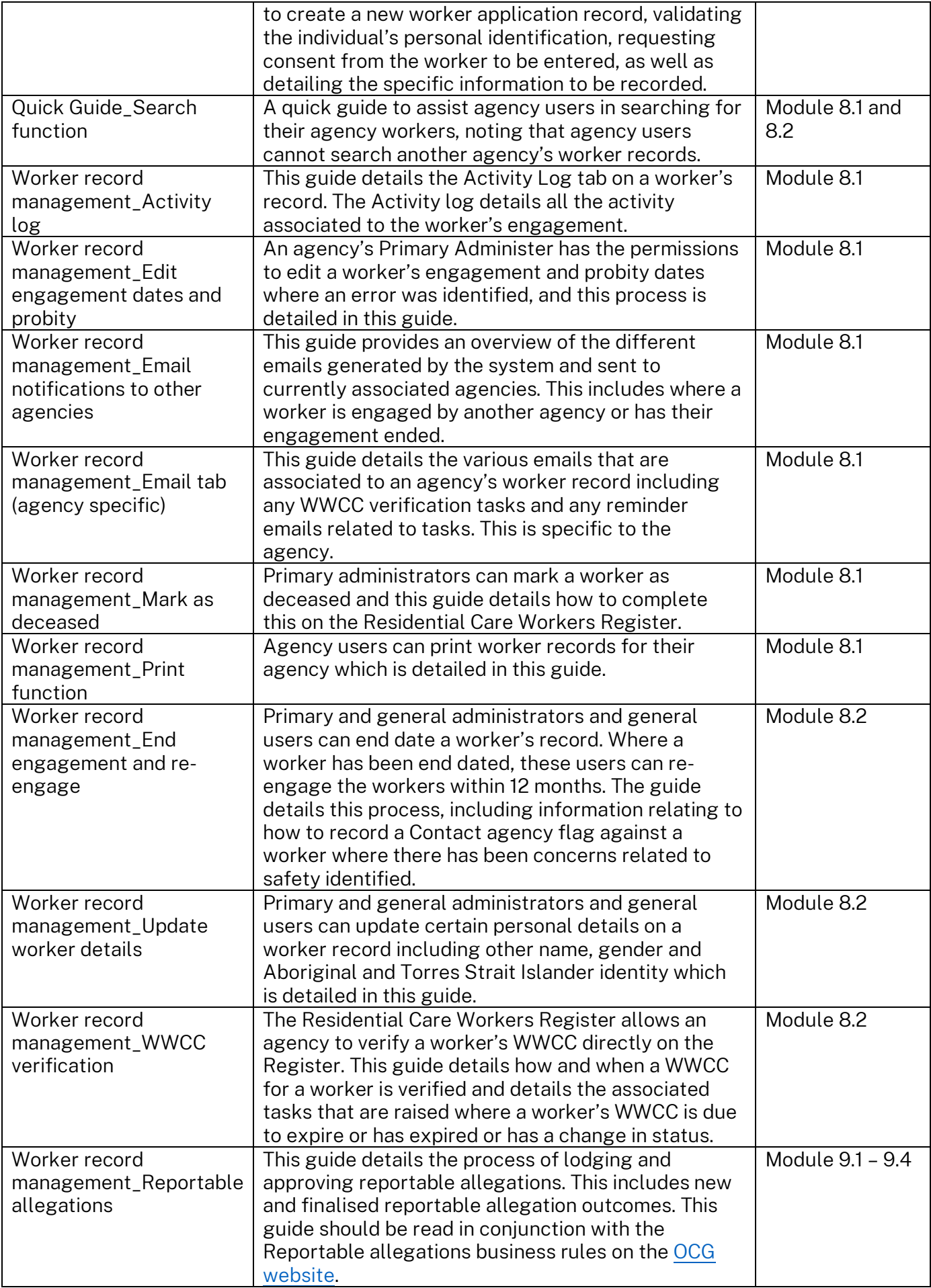